## LIN\_NPAS4\_TARGETS\_DN

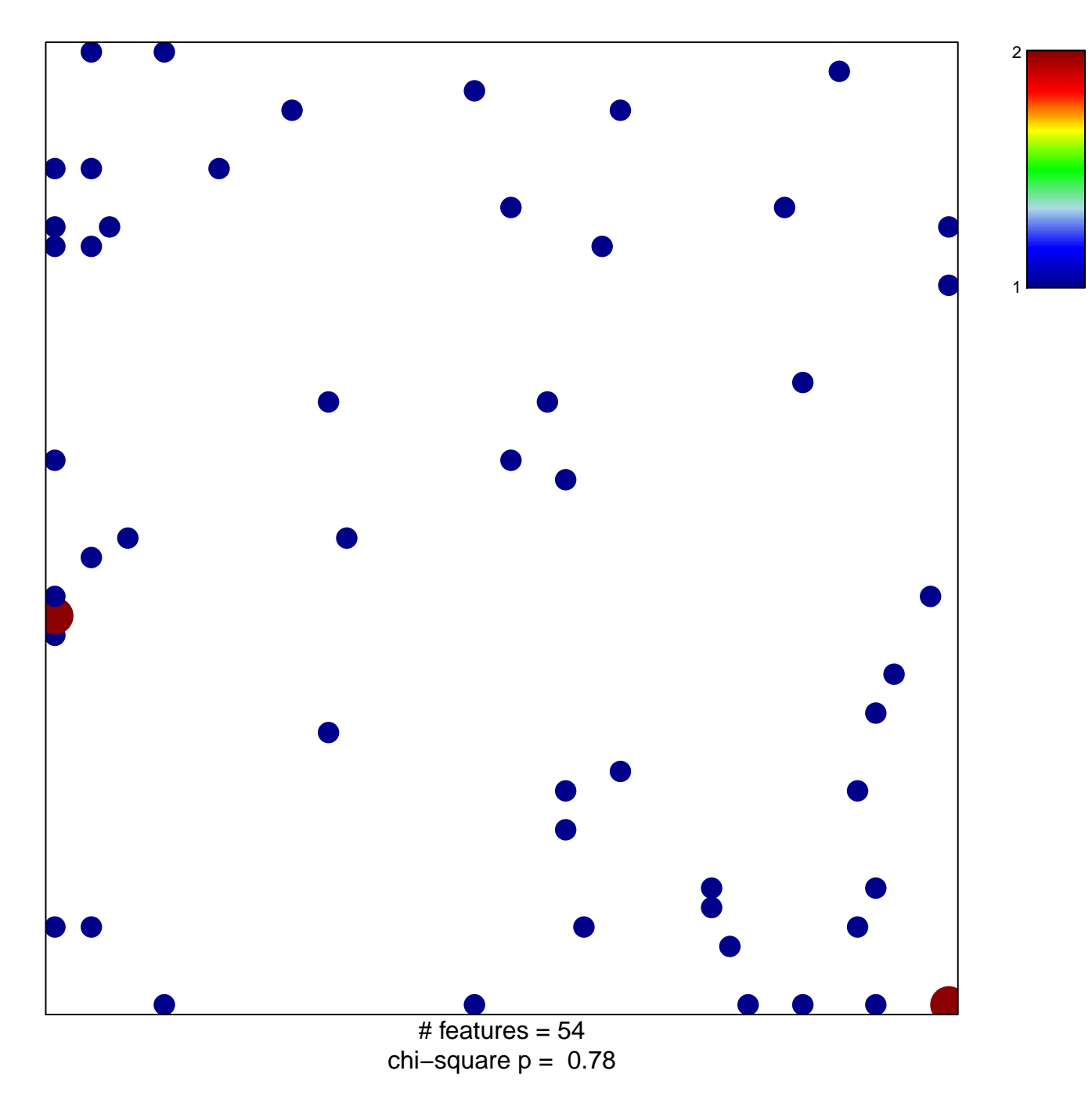

## **LIN\_NPAS4\_TARGETS\_DN**

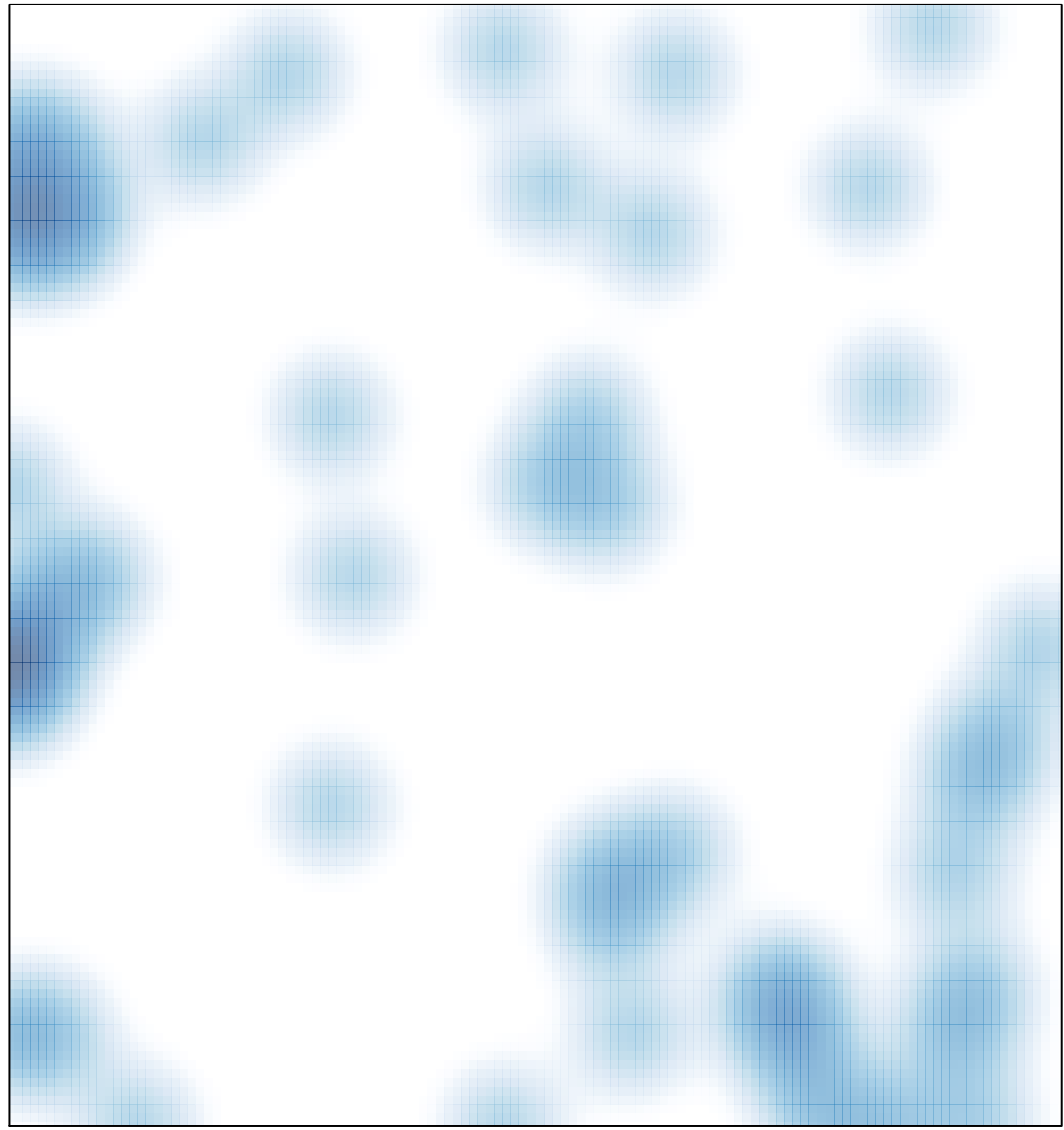

# features =  $54$ , max =  $2$